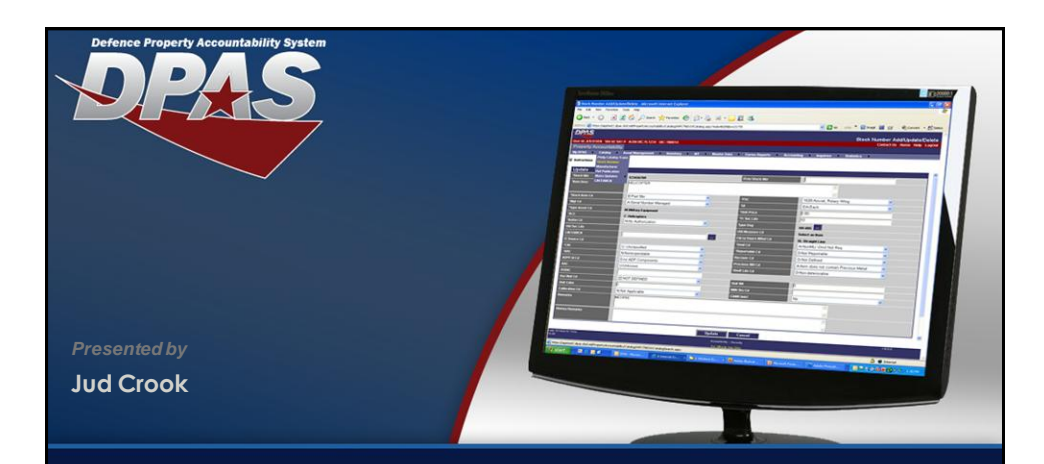

## *Release 2.1- Cost Center/DAI*

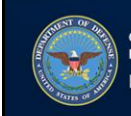

OUSD (AT&L) Acquisition Resources and Analysis (ARA)<br>Property and Equipment Policy KNOWLEDGE. CONFIDENCE. TRUST.

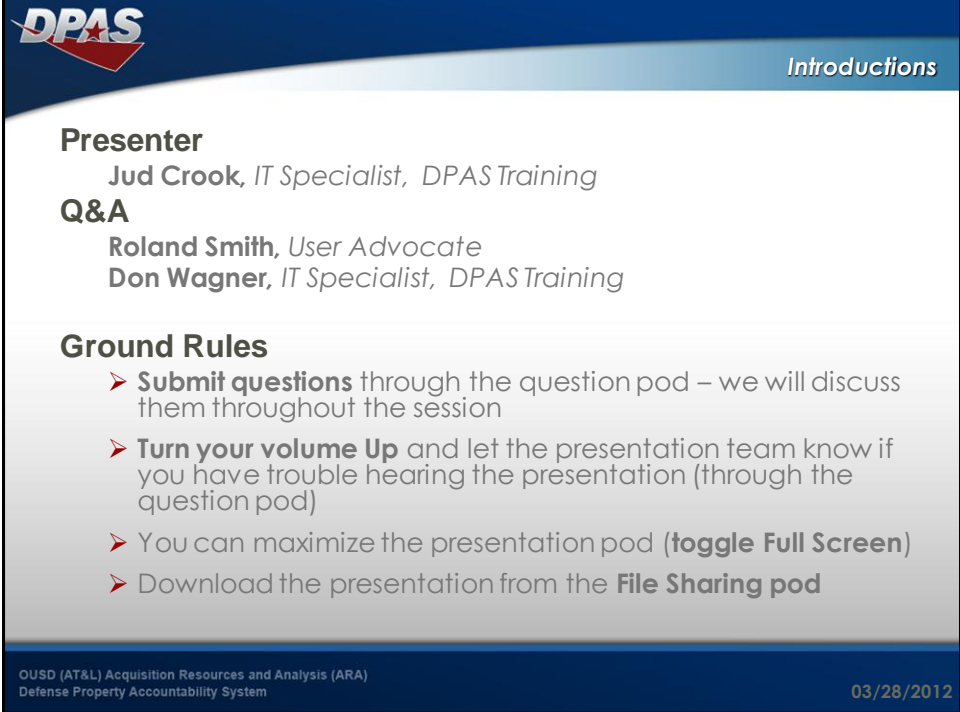

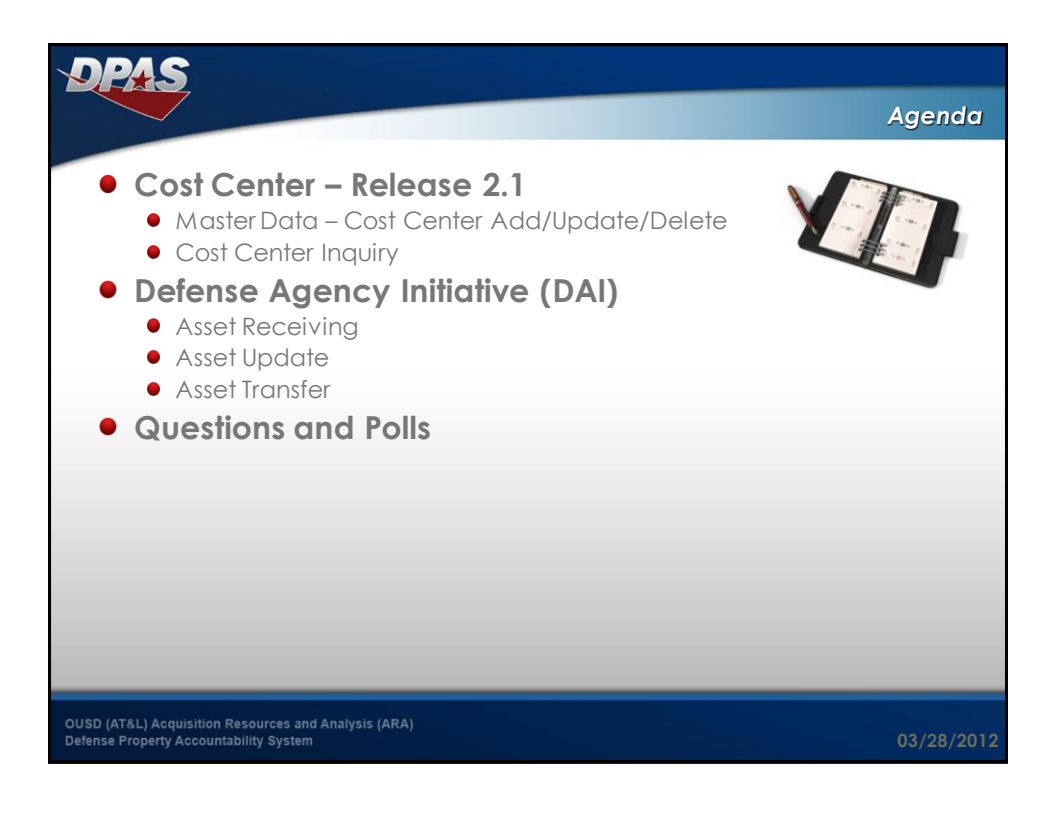

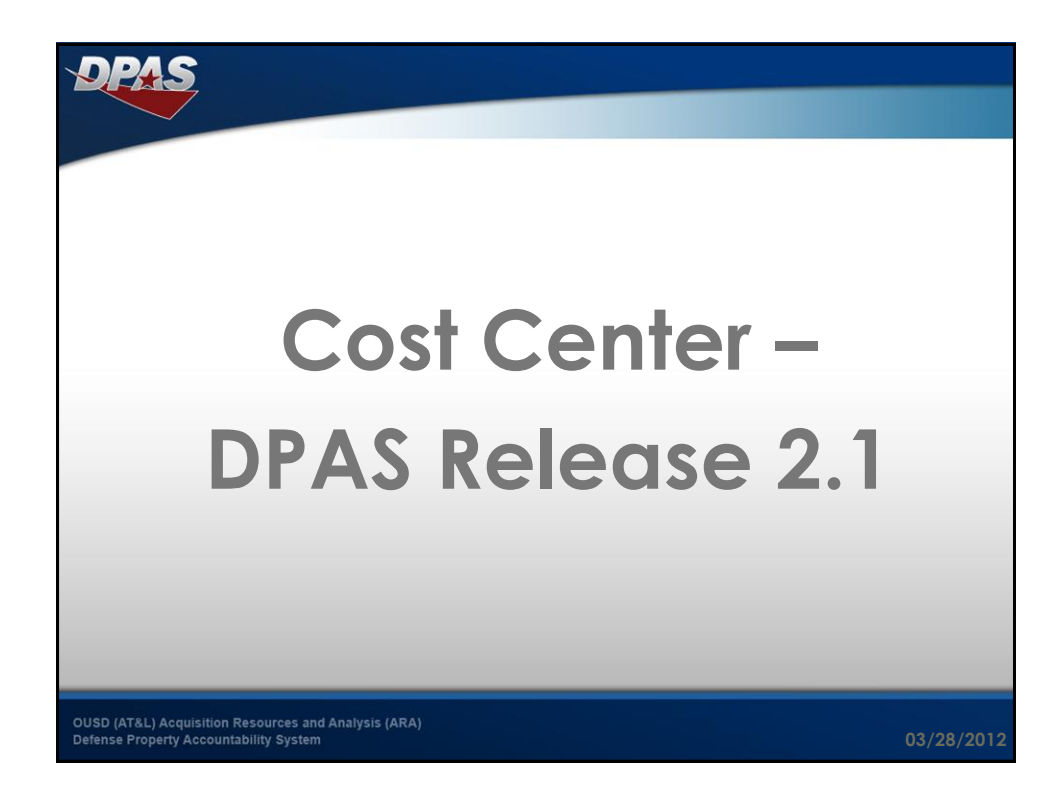

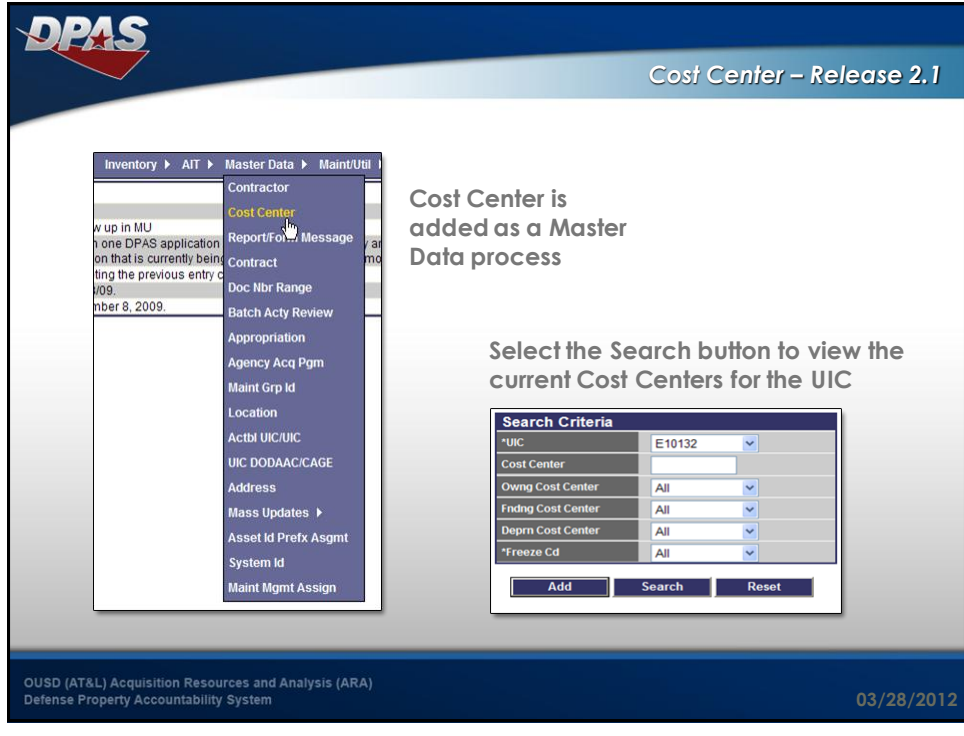

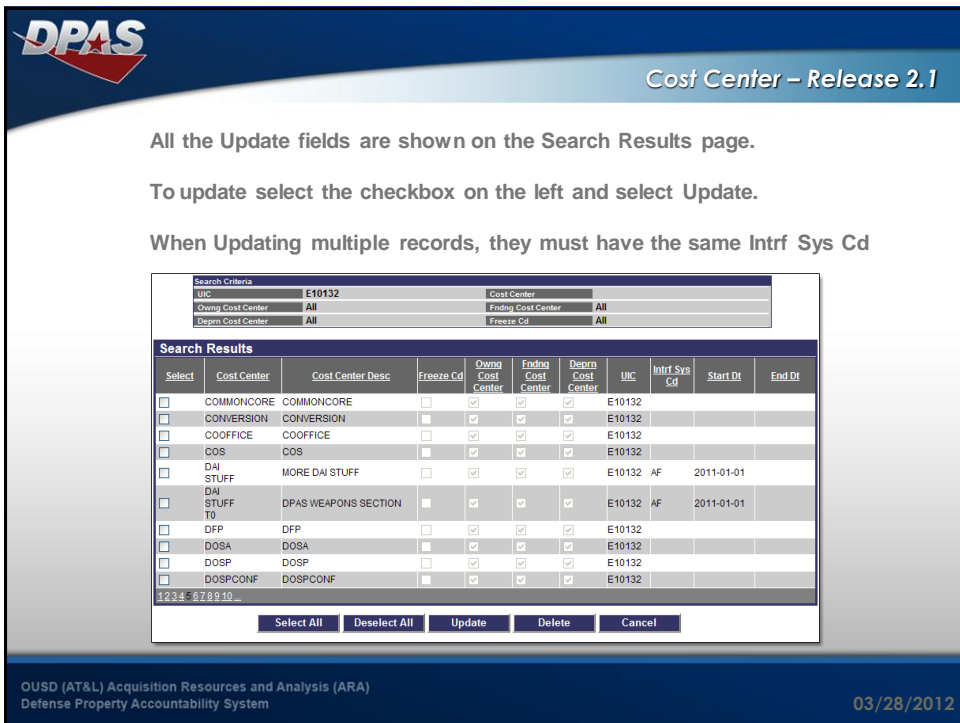

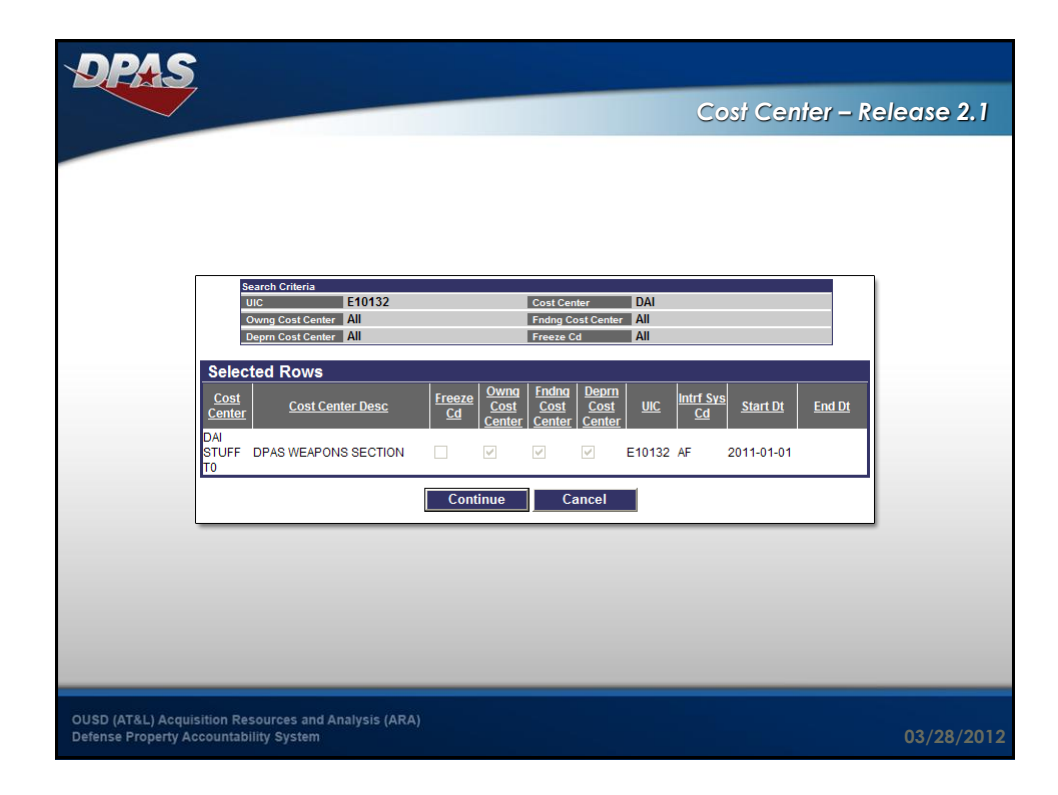

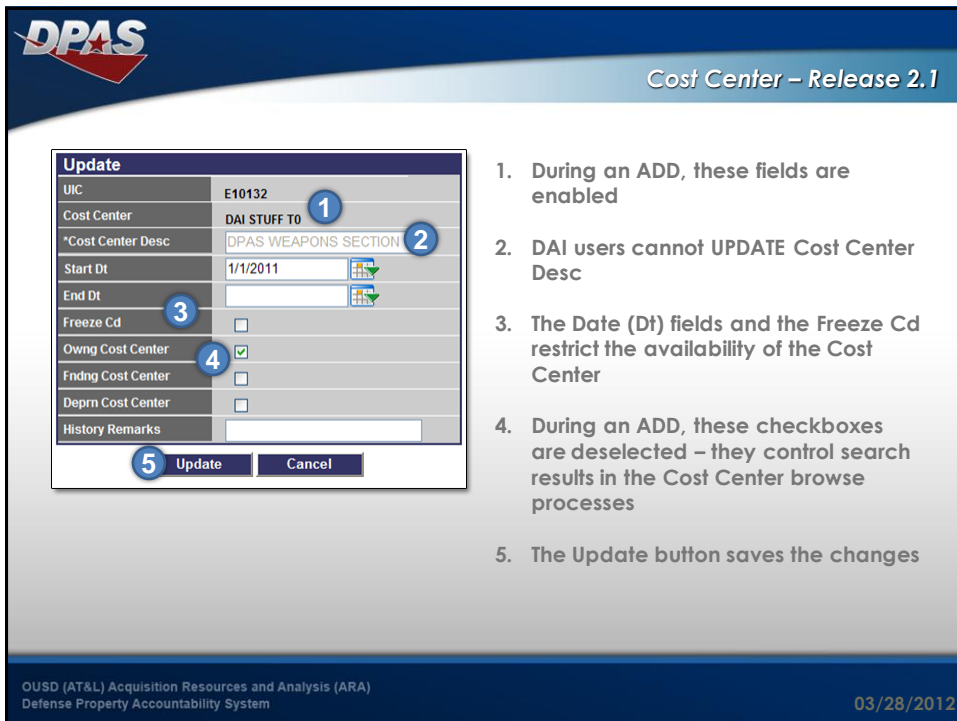

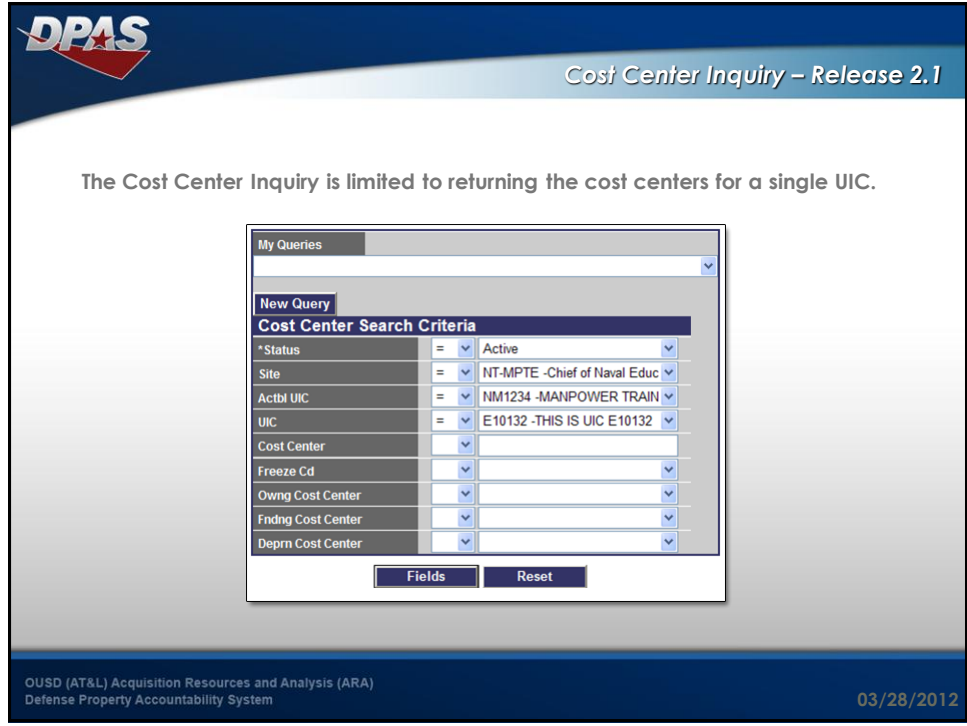

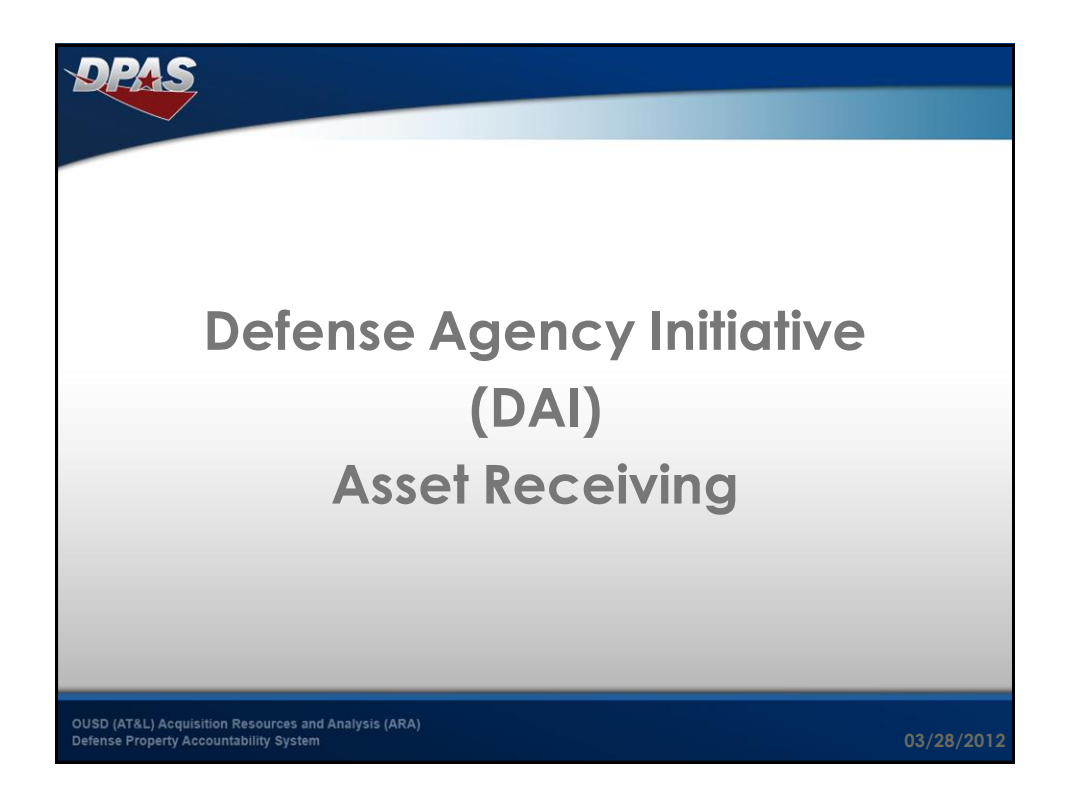

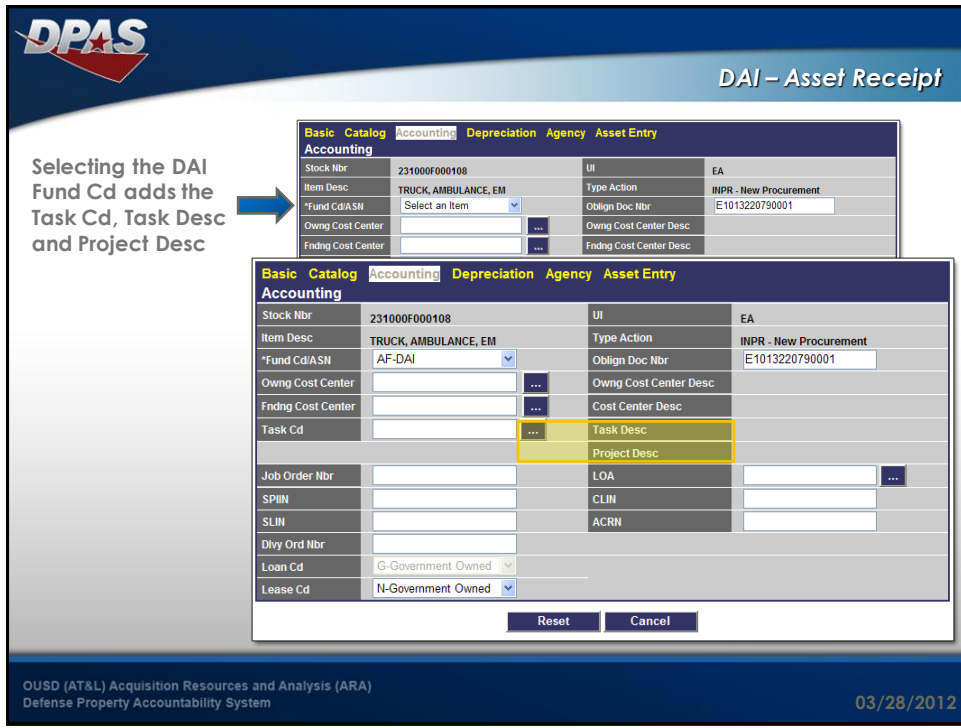

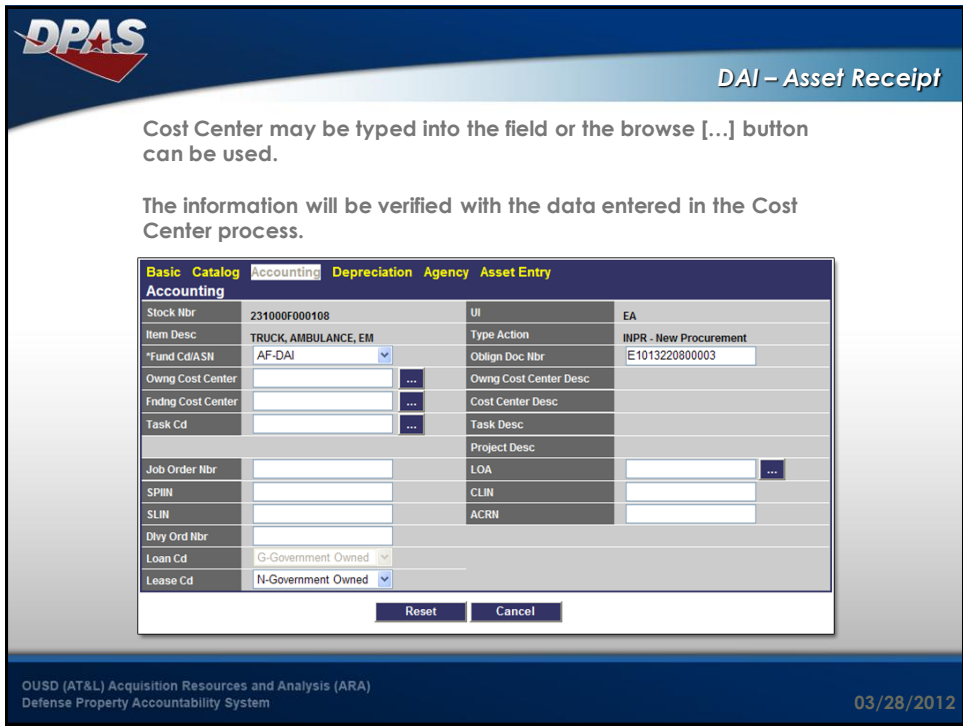

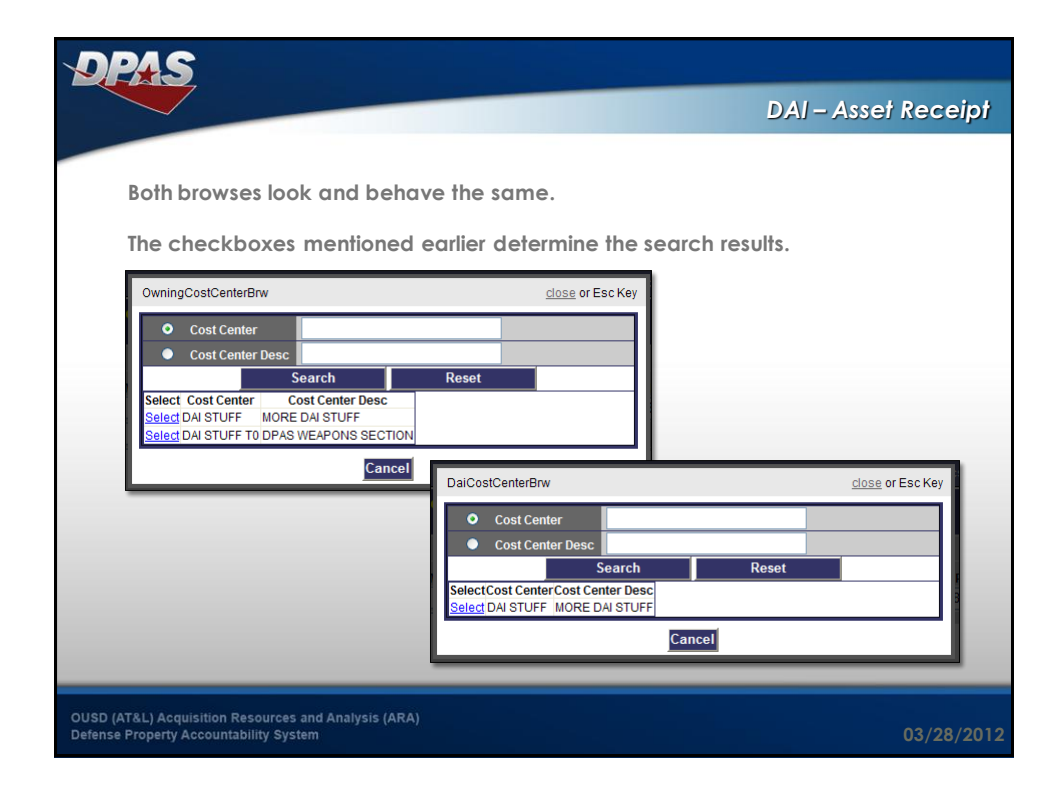

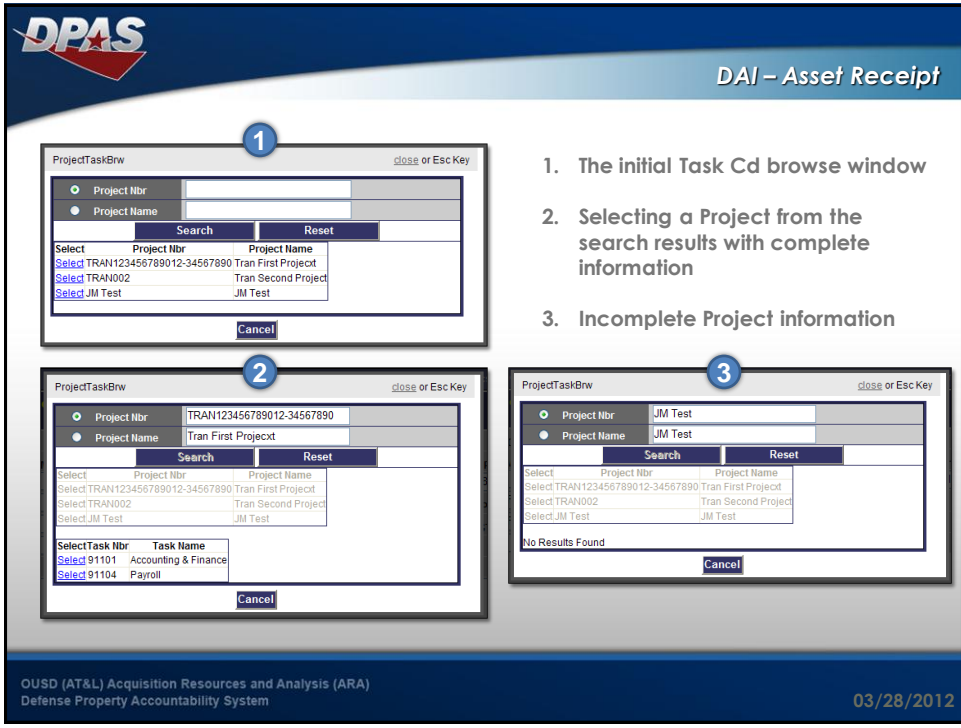

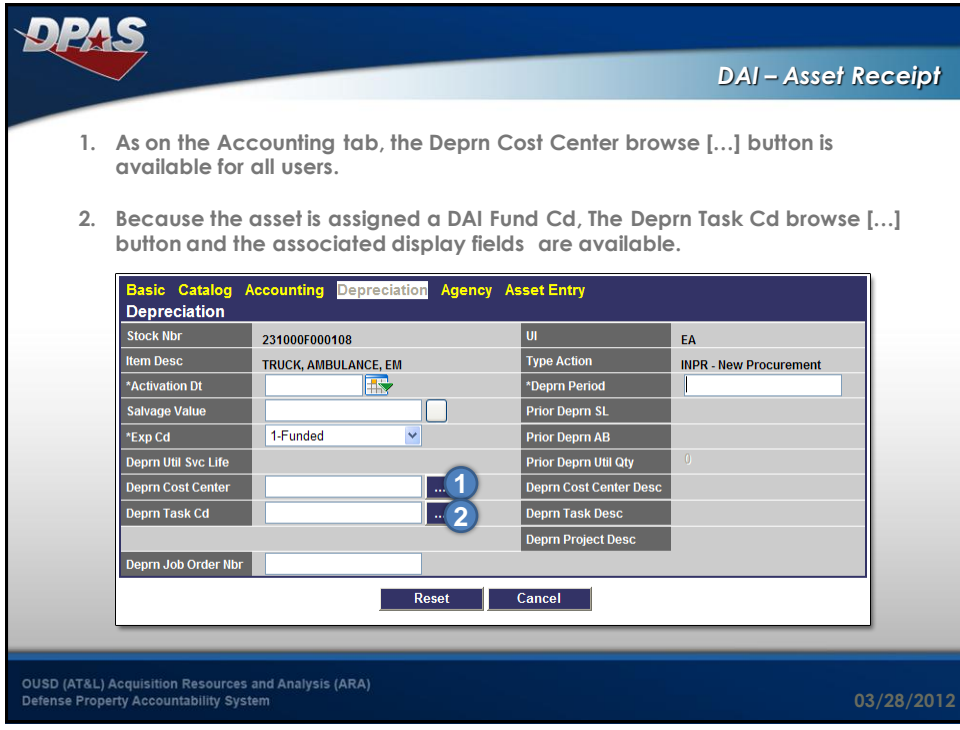

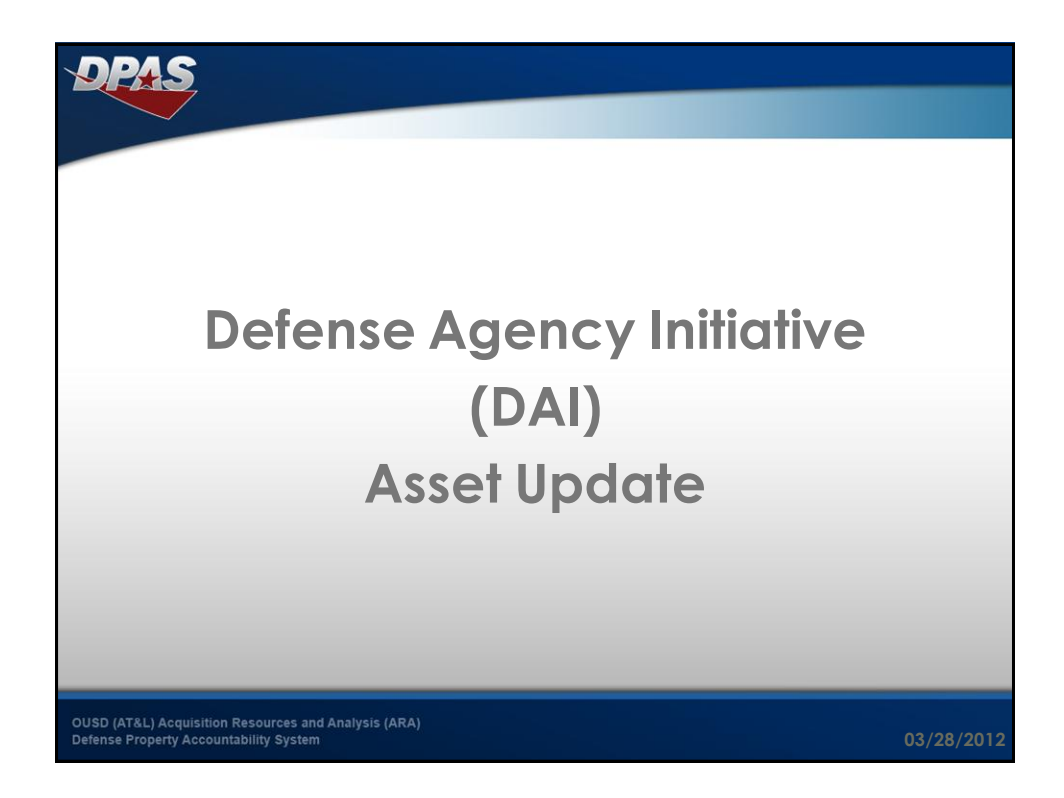

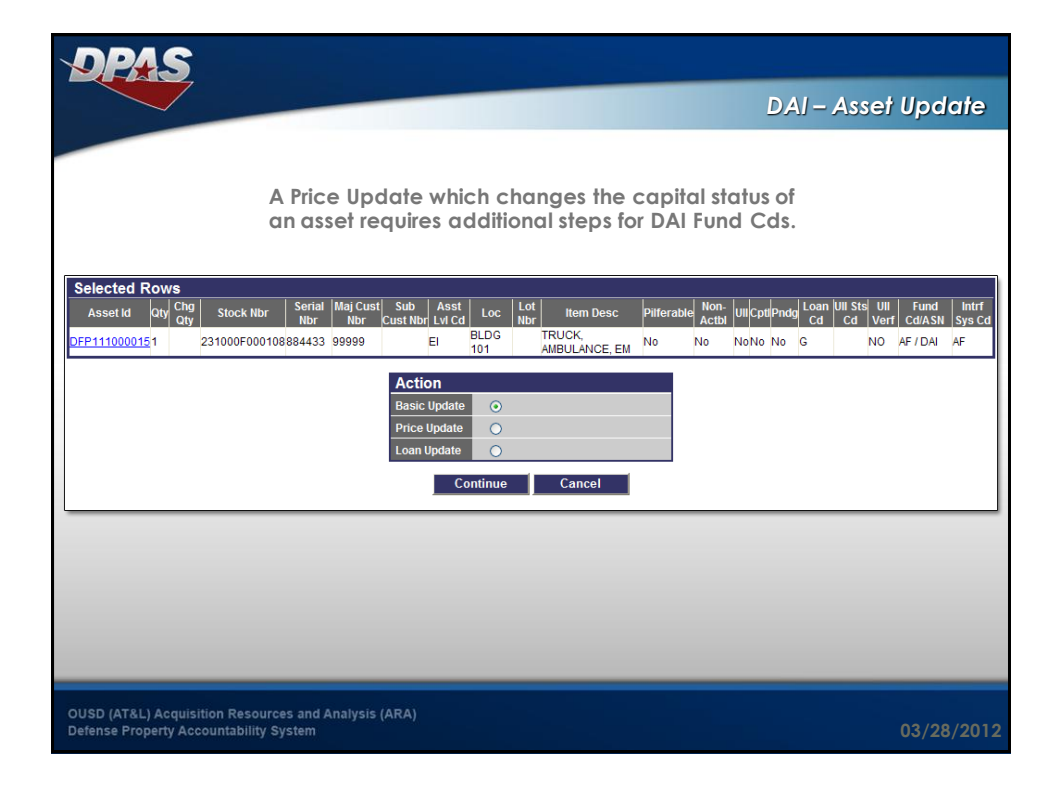

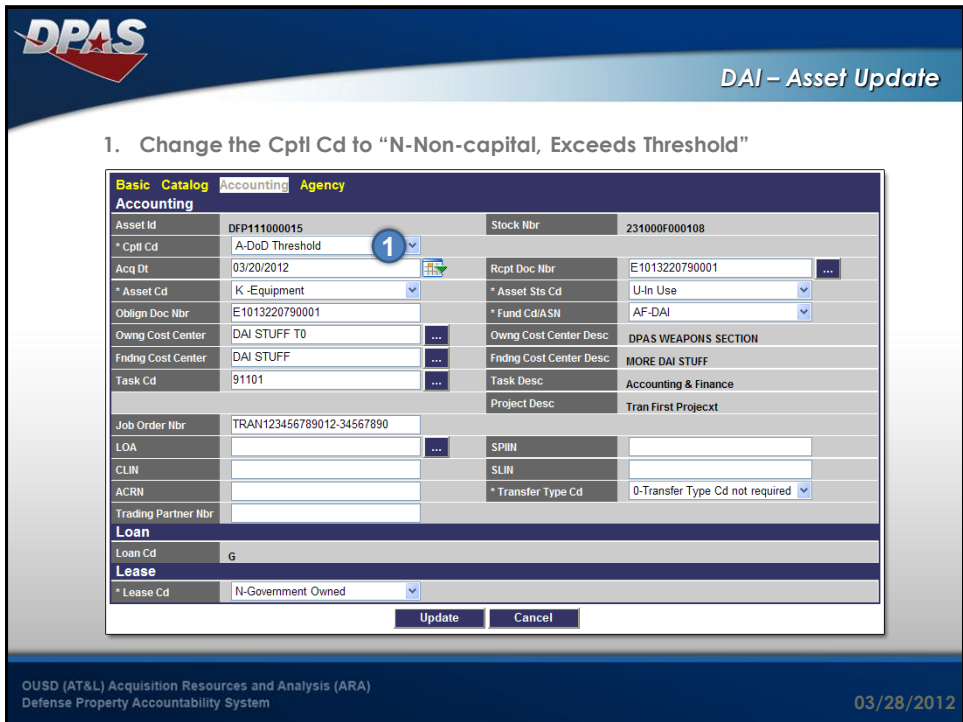

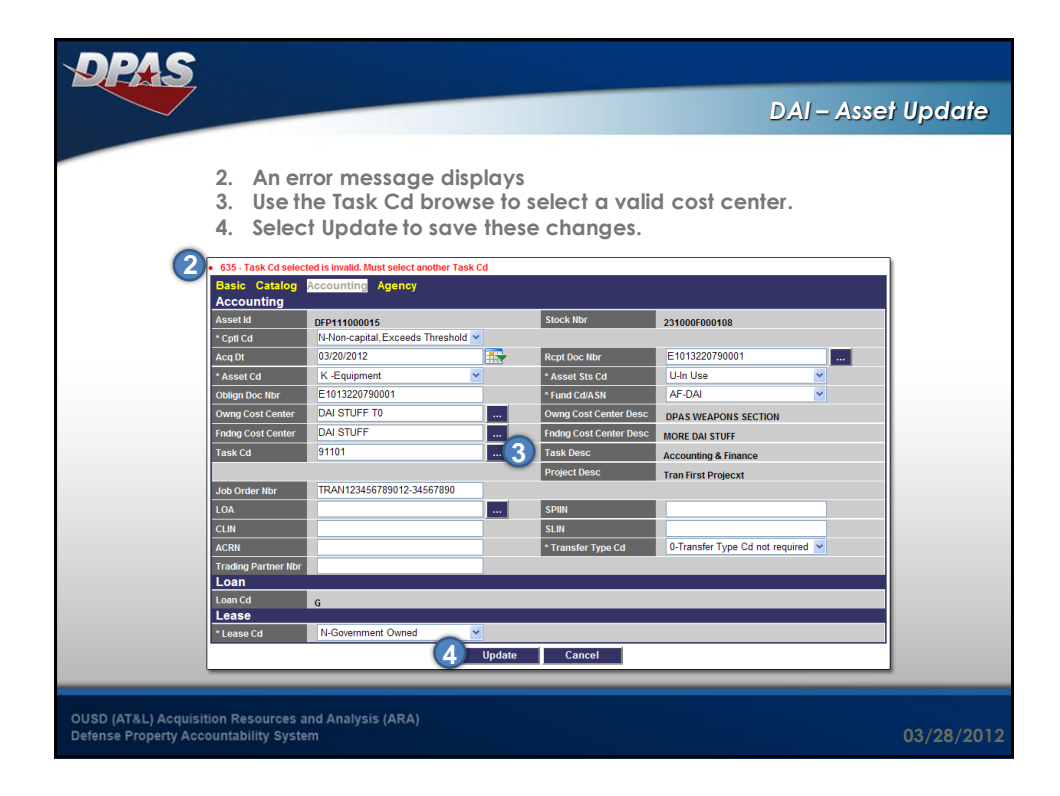

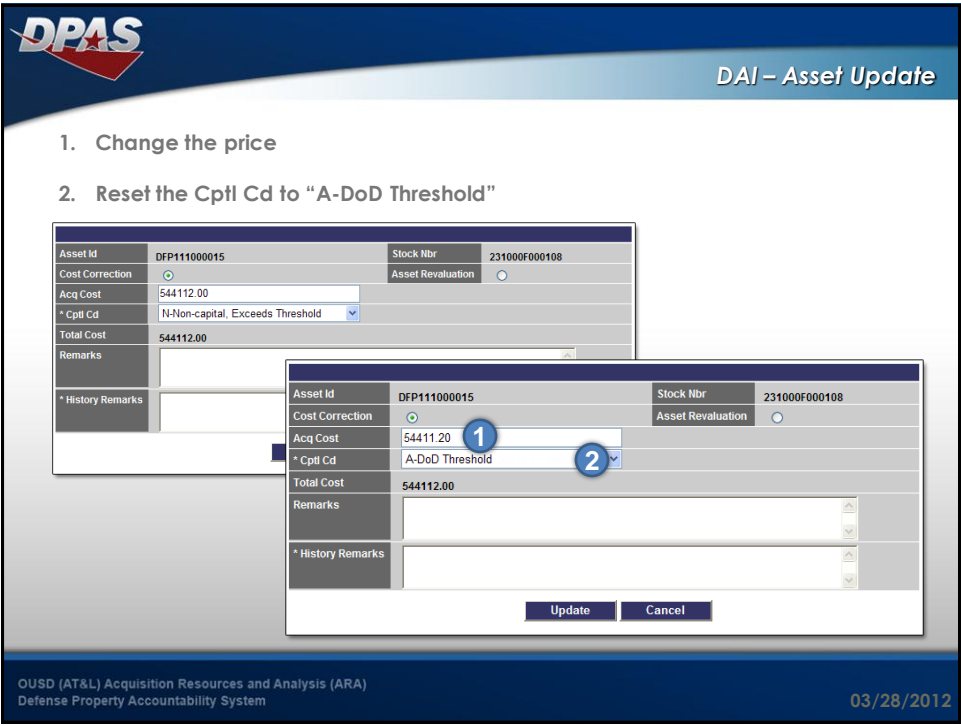

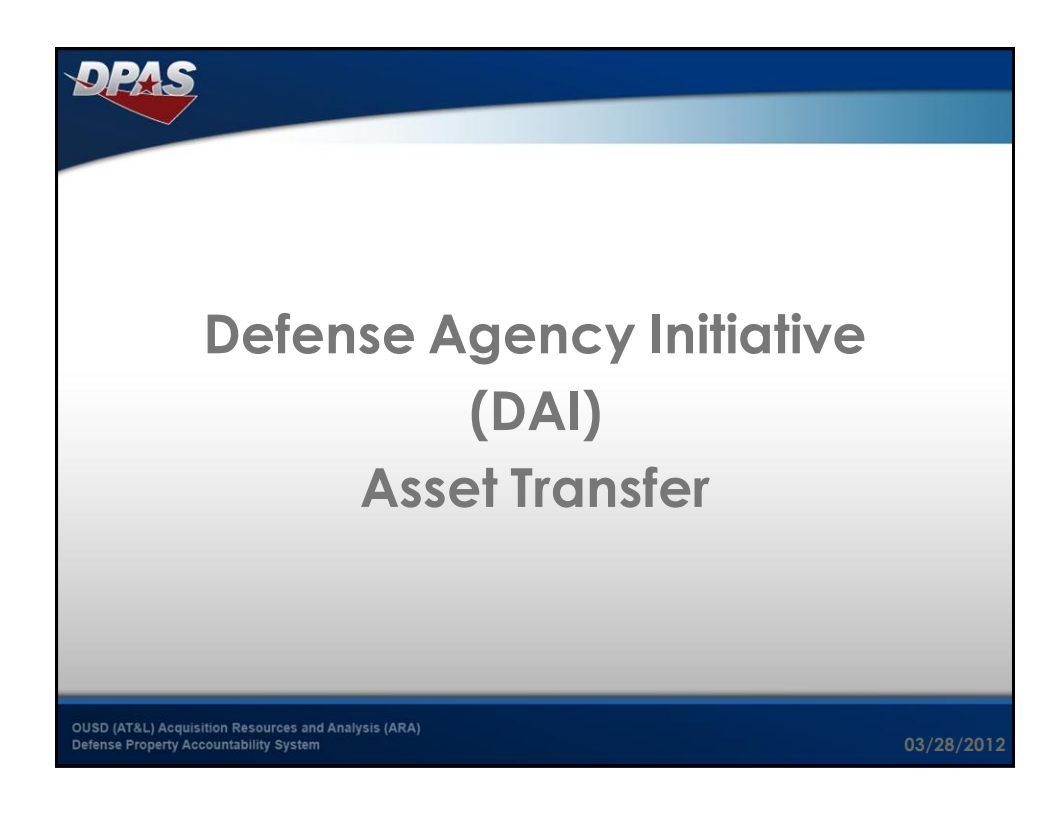

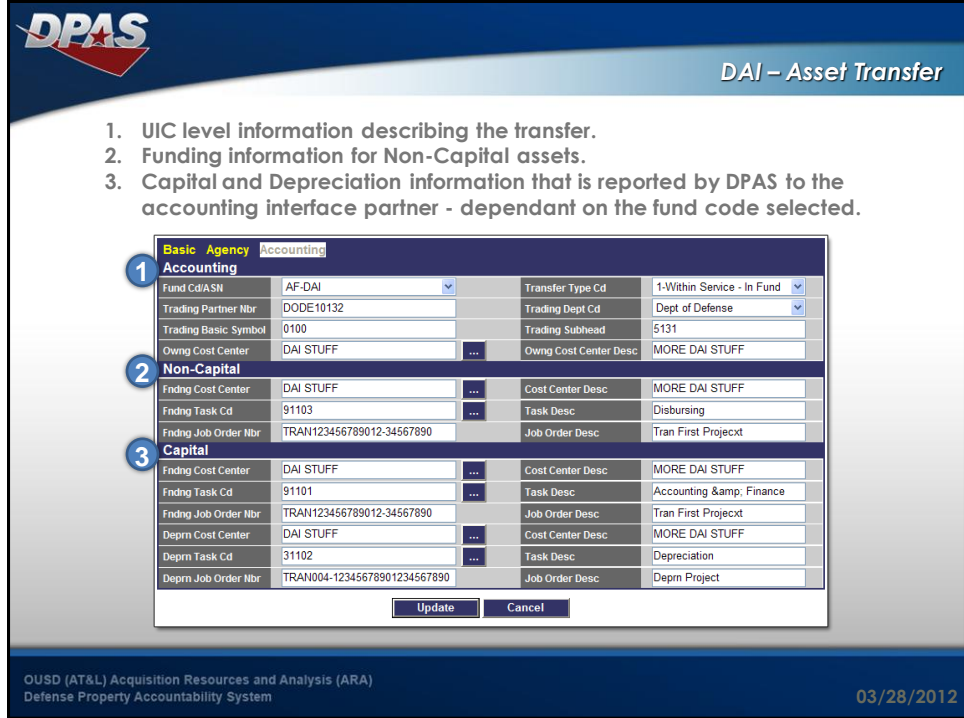

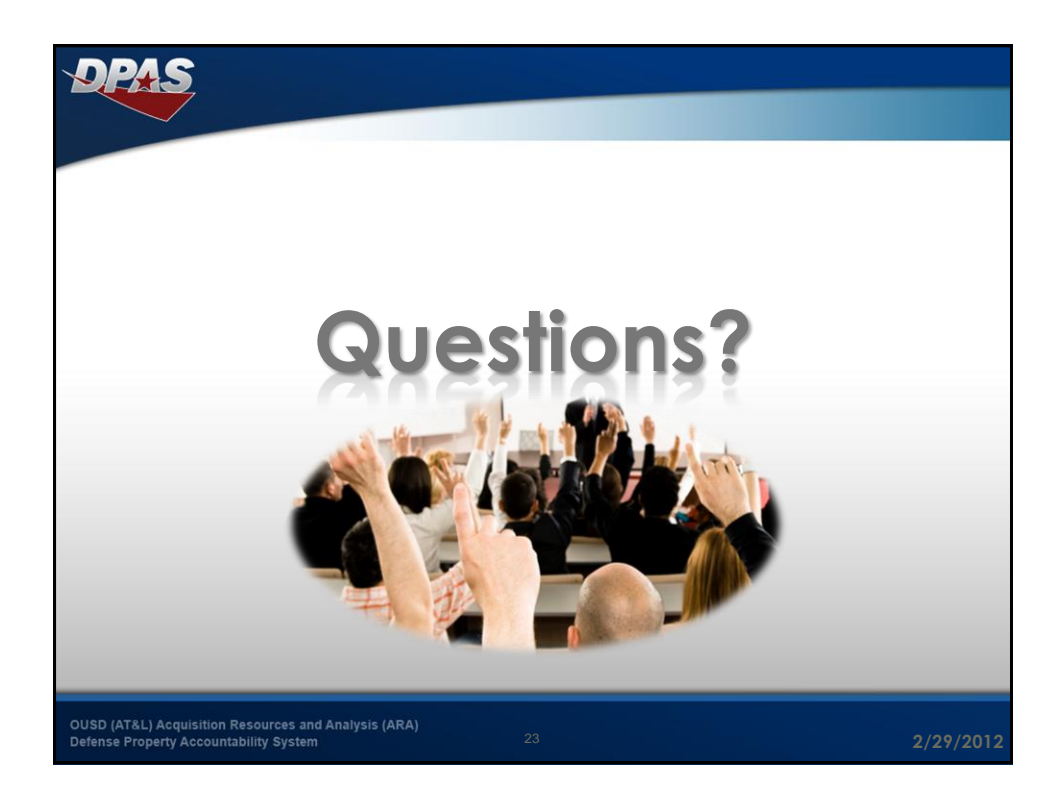

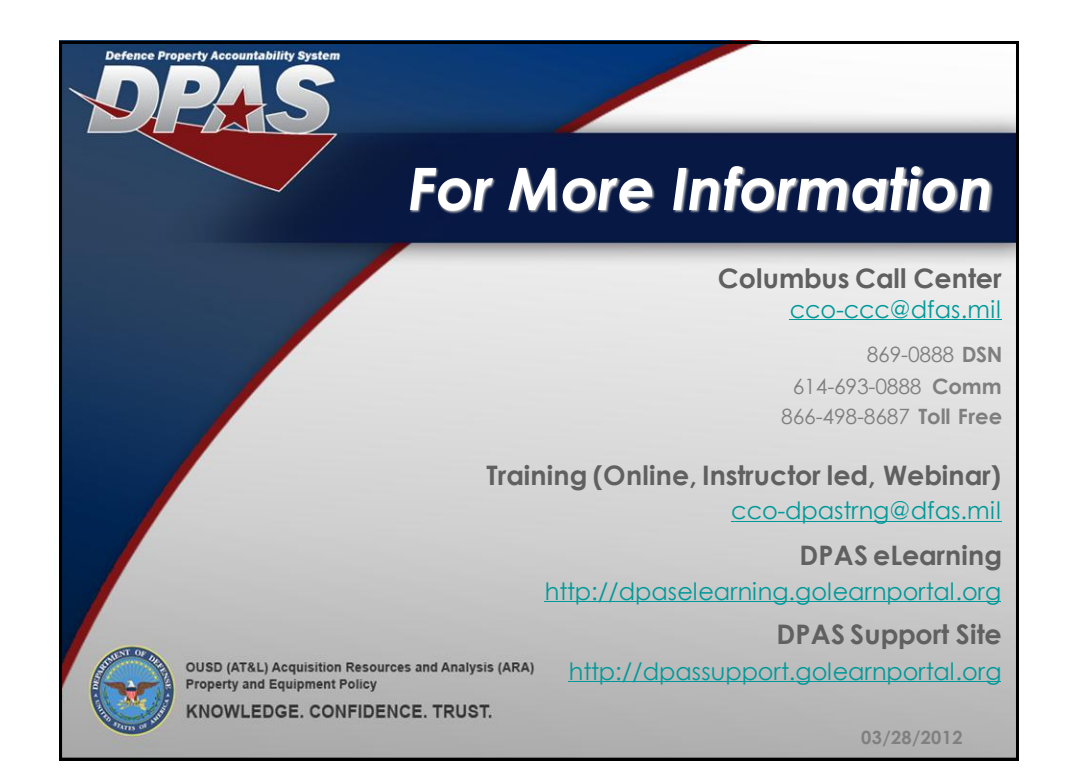